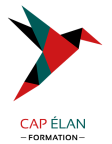

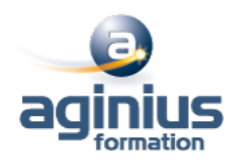

# **S'INITIER AUX OUTILS DE PRÉVISION, DE GESTION ET DE SUIVI FINANCIER**

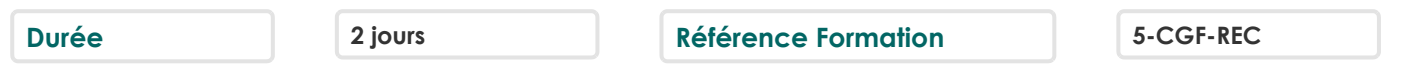

## **Objectifs**

Comprendre les principaux documents financiers Construire un budget et améliorer les capacités de prévision Évaluer les besoins en trésorerie Concevoir un tableau de bord

### **Participants**

Toute personne en charge de la gestion et du suivi prévisionnel et budgétaire d'une structure, entreprise ou association

#### **Pré-requis**

Pas de prérequis spécifiques

## **Moyens pédagogiques**

Accueil des stagiaires dans une salle dédiée à la formation équipée d'un vidéo projecteur, tableau blanc et paperboard ainsi qu'un ordinateur par participant pour les formations informatiques.

Positionnement préalable oral ou écrit sous forme de tests d'évaluation, feuille de présence signée en demi-journée, évaluation des acquis tout au long de la formation.

En fin de stage : QCM, exercices pratiques ou mises en situation professionnelle, questionnaire de satisfaction, attestation de stage, support de cours remis à chaque participant.

Formateur expert dans son domaine d'intervention

Apports théoriques et exercices pratiques du formateur

Utilisation de cas concrets issus de l'expérience professionnelle des participants

Réflexion de groupe et travail d'échanges avec les participants

Pour les formations à distance : Classe virtuelle organisée principalement avec l'outil ZOOM.

Assistance technique et pédagogique : envoi des coordonnées du formateur par mail avant le début de la formation pour accompagner le bénéficiaire dans le déroulement de son parcours à distance.

### **PROGRAMME**

### - **Les outils de la gestion financière**

Connaître les principaux outils comptables et financiers Intégrer les fonctions et normes de présentation du budget Comprendre les différents comptes de produits et de charges Intégrer les notions de saisonnalité et de mensualisation Se familiariser avec l'utilisation d'un tableur

#### - **La création des outils de prévision**

Calculer la marge brute et le seuil de rentabilité global, par secteur d'activité et par produits Évaluer sa Capacité d'Auto-Financement (CAF) et inclure les amortissements Définir le prix de revient d'une action Réaliser et suivre un plan de trésorerie, calculer son Besoin en Fonds de Roulement (BFR) Concevoir un budget analytique Construire un tableau de bord

#### **CAP ÉLAN FORMATION**

www.capelanformation.fr - Tél : 04.86.01.20.50 Mail : contact@capelanformation.fr Organisme enregistré sous le N° 76 34 0908834 [version 2023]

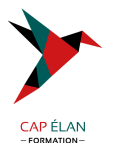

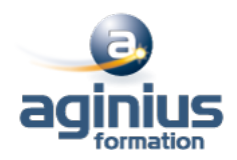

# - **Le suivi des résultats financiers**

Structurer son journal de banque pour automatiser les exports Suivre, ajuster et comparer les données de son budget analytique Communiquer ses éléments financiers selon les interlocuteurs

**CAP ÉLAN FORMATION** www.capelanformation.fr - Tél : 04.86.01.20.50 Mail : contact@capelanformation.fr Organisme enregistré sous le N° 76 34 0908834 [version 2023]